# **Programming for Data Science**

Lists in R language

Marco Beccuti

Università degli Studi di Torino Dipartimento di Informatica

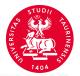

## List in R

- it is an ordered collection of components;
- its components may be arbitrary R objects (matrix, vectors, lists, ...);
- function list() can be used to create lists:

```
> x = c(1:4)
> y = rep("ACT", 2)
> k = c(TRUE, TRUE)
> 11 = list(x, y, k) it creates a list contains three vectors (i.e. x,y,k)
> 11
[[1]]
[1]1 2 3 4
[[2]]
[1]"ACT" "ACT"
[[3]]
[1] TRUE TRUE
```

## List in R

• Two lists can be concatenated as follows:

$$> 12 = list(matrix(rnorm(10), nrow = 5), 1:10)$$
  
 $> 13 = c(11, 12)$ 

• names can be associated with list elements:

```
> names(I1) = c("first", "second", "third") $first [1]1 2 3 4 $second [1]"ACT" "ACT" $third [1]TRUE TRUE
```

## List in R

- We can access the list elements in the following two ways:
  - how to access the element in first position in the list /1 returning a vector

```
> /1[[1]]
[1]1 2 3 4
> /1$first
[1]1 2 3 4
```

2 how to access the first element in the vector in first position in the list /1

3 how to return a new list containing the fist vector in the list /1

```
> /1[1]
[[1]]
[1]1 2 3 4
```

ullet Create the following three vectors and one matrix 2 imes 2:

```
    X = {1, 5, 6, 19, 5};
    Y = {"HOME", "WOLF", "ROOM", NA}
    Z = {1.25, 1.50, 1.75, ... 10}
    M = { 2, 3; 4, 5}
```

and stores them in the list /1.

- Give a name to each list element (using names function).
- Use the two different ways to access the 2nd element of the list /1.
- Access the 2nd element of the 3rd element of the list /1.
- Access the 2nd and 4th elementes of the 1st element of the list /1.

- $\bullet$  Create the following three vectors and one matrix 2  $\times$  2:
  - $\bullet$  X = {1, 5, 6, 19, 5};
  - Y = {"HOME", "WOLF", "ROOM", NA}

and stores them in the list /1.

$$> X = c(1,5,6,19,5)$$
  
 $> Y = c("HOME", "WOLF", "ROOM", NA)$   
 $> Z = seq(1,10, by = 0.25)$   
 $> M = matrix(c(2,3,4,5), nrow = 2)$   
 $> I1 = list(X, Y, Z, M)$ 

• Give a name to each list element (using names function).

```
> names(I1) = c("X", "Y", "Z", "M")

> I1

X

[1]1 5 6 19 5

Y

[1]"HOME" "WOLF" "ROOM" NA

...
```

• Use the two different ways to access the 2nd element of the list /1.

```
> /1[[2]]
[1]"HOME" "WOLF" "ROOM" NA

> /1$Y
[1]"HOME" "WOLF" "ROOM" NA
```

• Access the 2nd element of the 3rd element of the list /1.

> /1[[3]][2] [1]1.25

• Access the 2nd and 4th elements of the 1st element of the list /1.